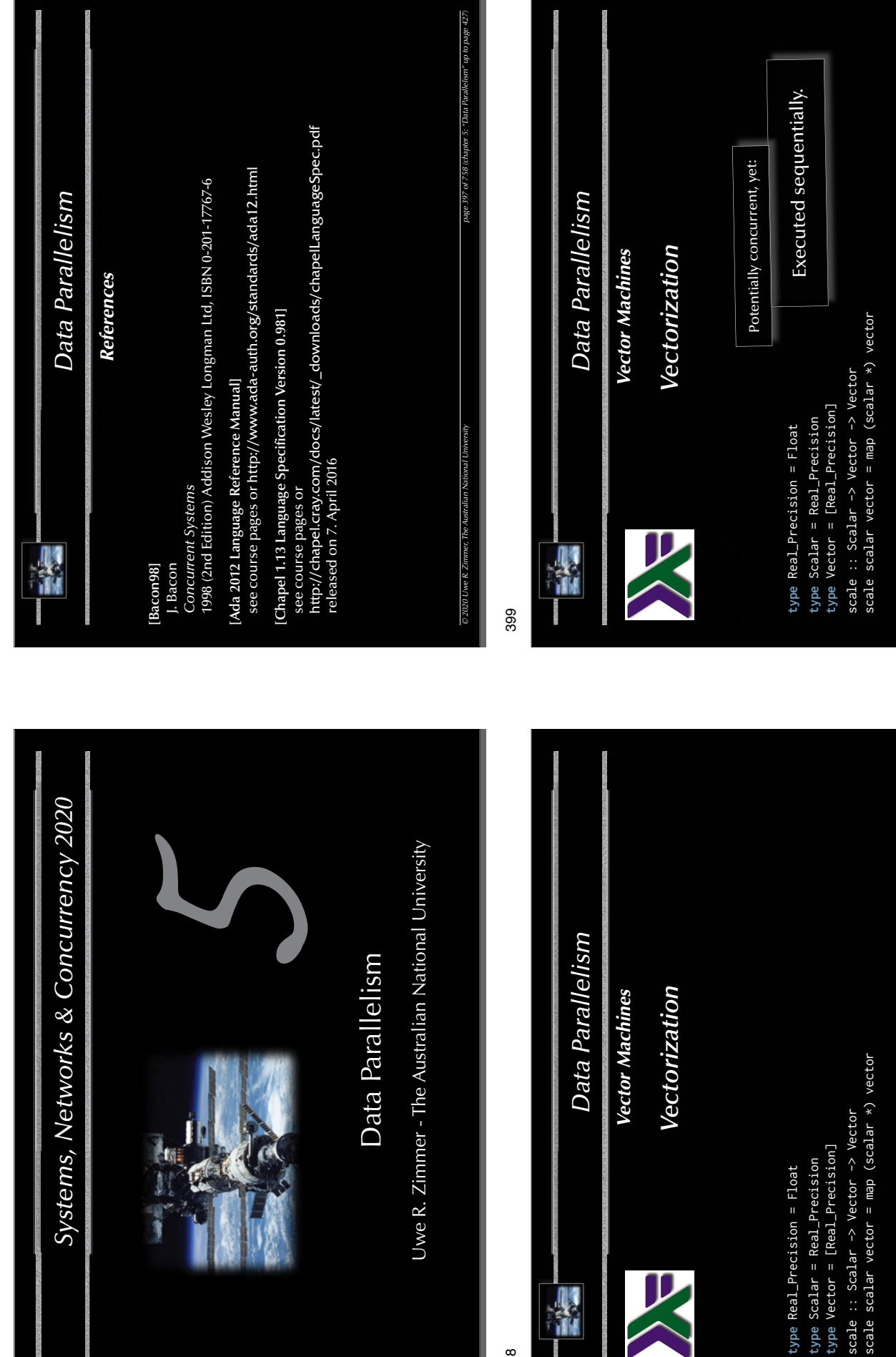

**POSTALIST** 

*© 2020 Uwe R. Zimmer, The Australian National University page 398 of 758(chapter 5: "Data Parallelism" up to page 427)*

*© 2020 Uwe R. Zimmer, The Australian National University page 399 of 758(chapter 5: "Data Parallelism" up to page 427)*

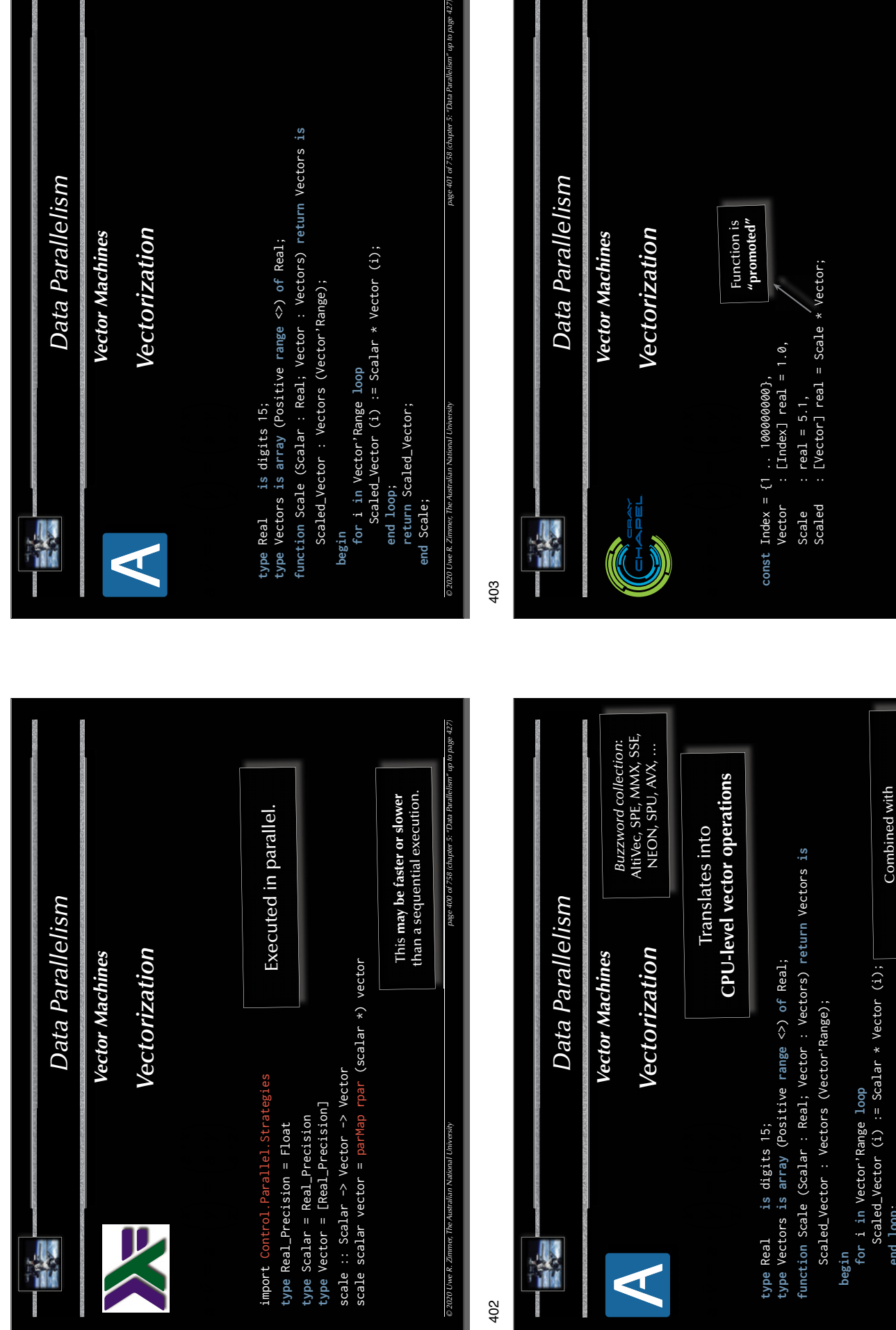

*© 2020 Uwe R. Zimmer, The Australian National University page 402 of 758(chapter 5: "Data Parallelism" up to page 427)*

*402 f 758 ( h t 5 "D t P ll li " t 8*

' up to page 42.

*© 2020 Uwe R. Zimmer, The Australian National University page 403 of 758(chapter 5: "Data Parallelism" up to page 427)*

**in-lining**, **loop unrolling** and **caching** this is as fast as a single CPU will get.

in-lining, loop unrolling and caching<br>this is as fast as a single CPU will get.

**end loop**;

end loop;

**return** Scaled\_Vector;

return Scaled\_Vector;

**end** Scale;

020 Uwe R. Zimmer, The Austr end Scale:

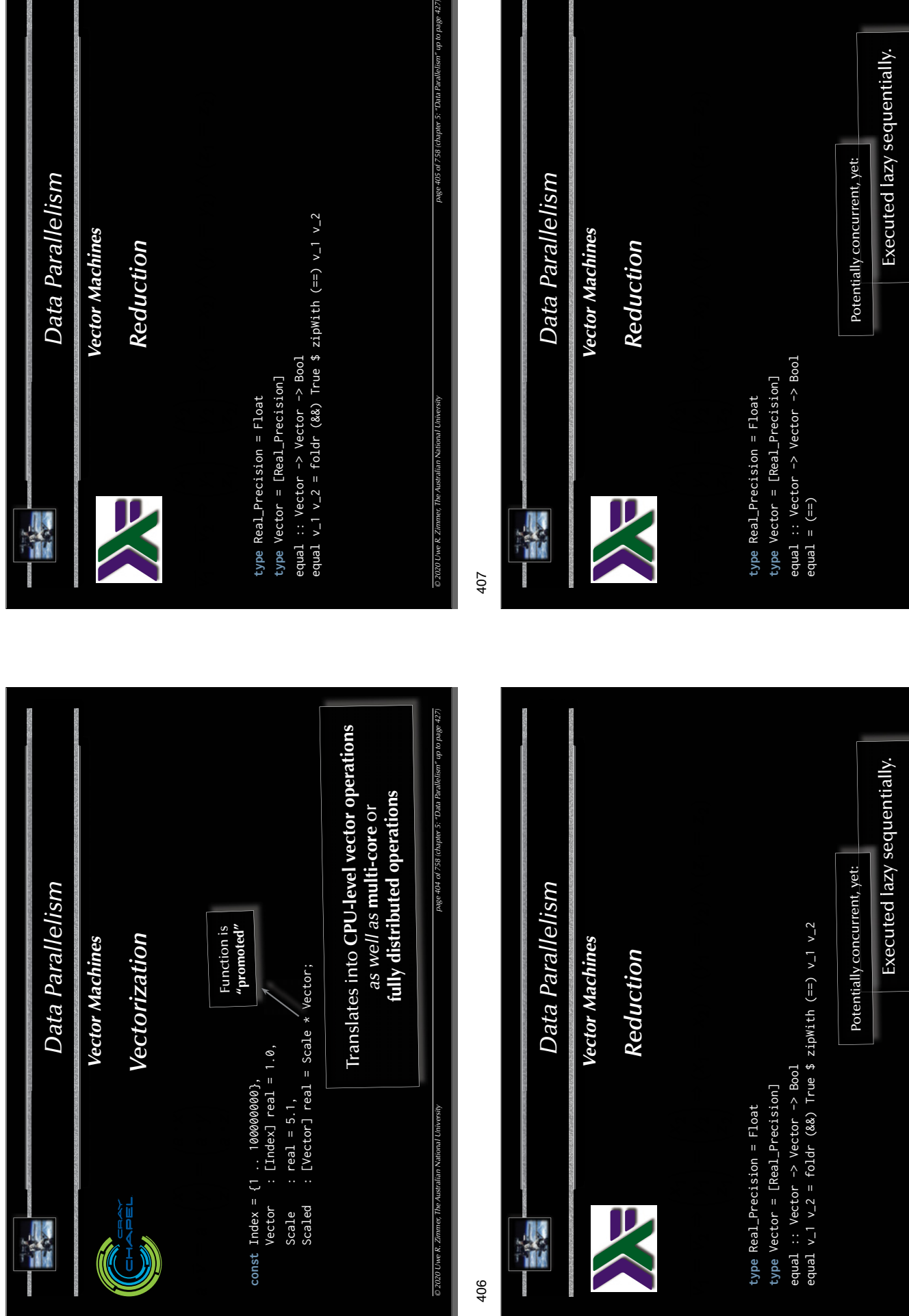

ı

 $256$ 

 $\frac{1}{2}$ 

*© 2020 Uwe R. Zimmer, The Australian National University page 406 of 758(chapter 5: "Data Parallelism" up to page 427)*

are The Amer-

0 90t əlba

*© 2020 Uwe R. Zimmer, The Australian National University page 407 of 758(chapter 5: "Data Parallelism" up to page 427)*

 $\eta$   $\eta$  (has  $P$  Zimmar The Australian  $\theta$ 

illelism" up to page 42

"Data Parallelism" up to page 42.

oge 407 of 758 (chapter 5:

Executed lazy sequentially. E

Executed I

Executed lazy sequentially. E

Executed I

12.594

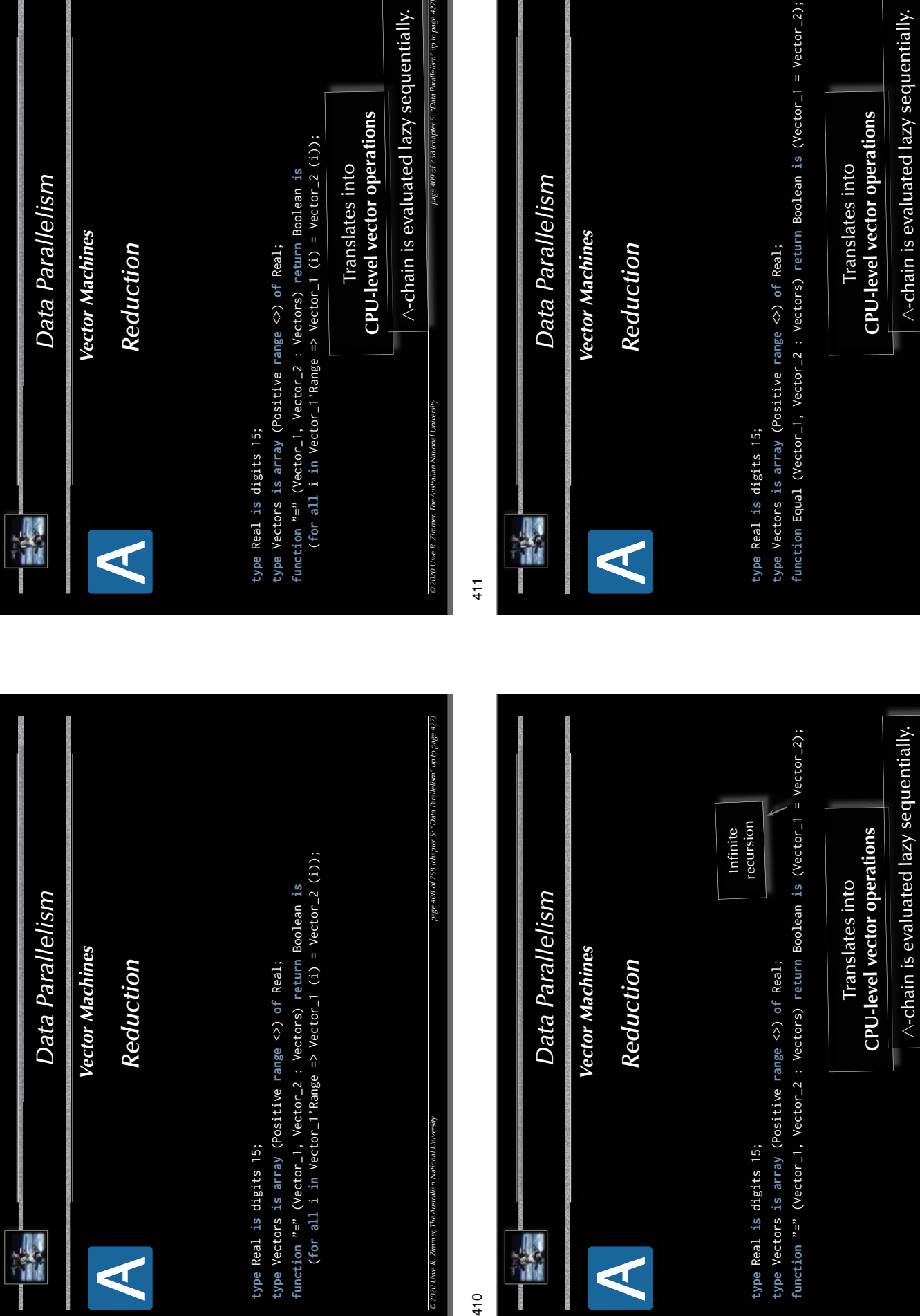

*© 2020 Uwe R. Zimmer, The Australian National University page 410 of 758(chapter 5: "Data Parallelism" up to page 427)*

© 2020 Uwe R. Zimmer, The Australian Nationa

*page 410of758 (chapter 5: "Data Parallelis lli m up" p age 8*

page 410 of 758 (chapter 5: "Data Parallelism" up to page

*© 2020 Uwe R. Zimmer, The Australian National University page 411 of 758(chapter 5: "Data Parallelism" up to page 427)*

2020 Uwe R. Zimmer, The Australian National U

*page 411 of758 (chapter 5: "Data Parallelis lli m up" p age 8*

page 411 of 758 (chapter 5: "Data Parallelism" up to page

I

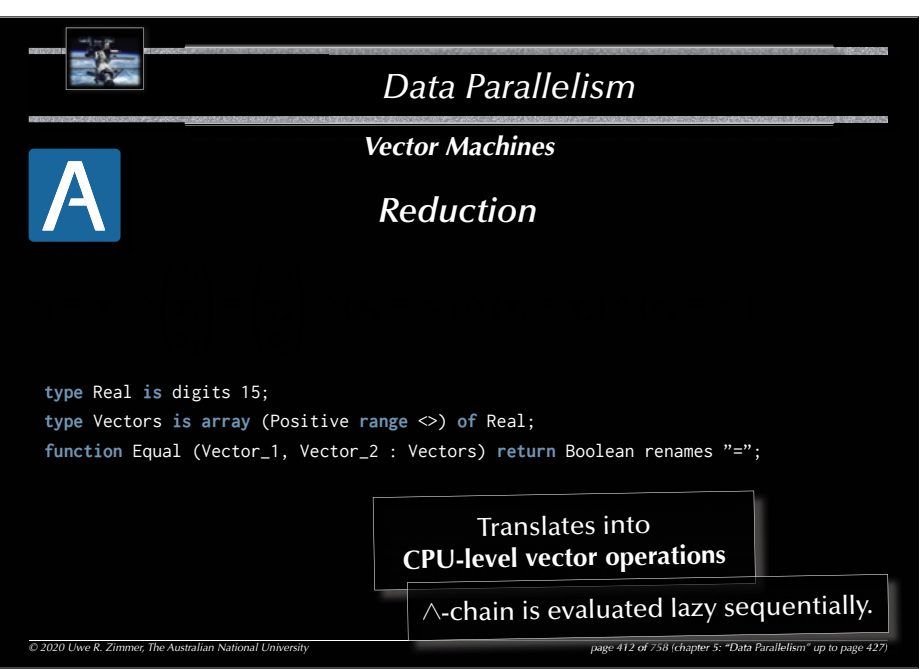

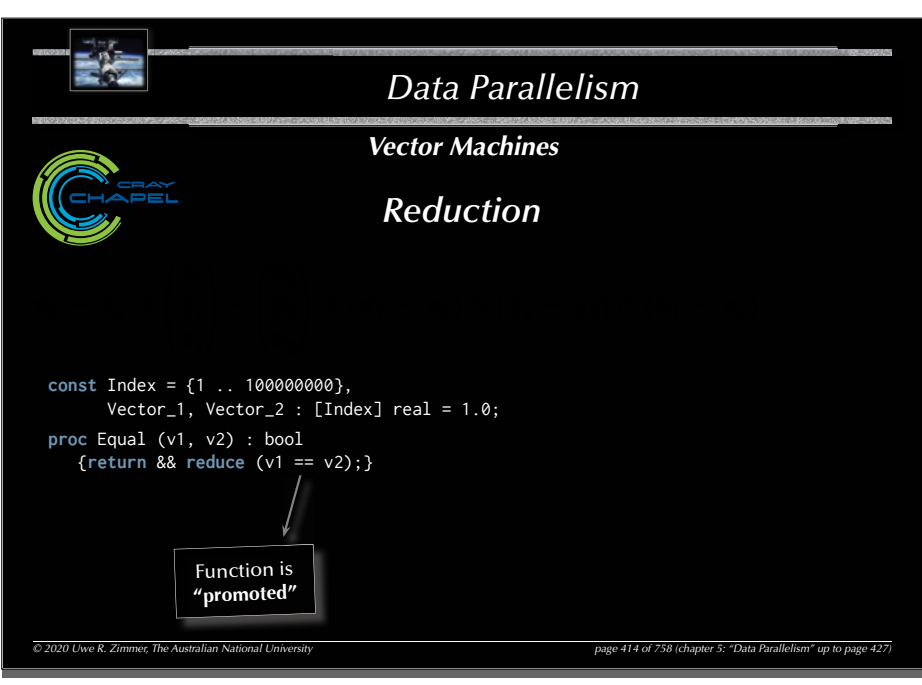

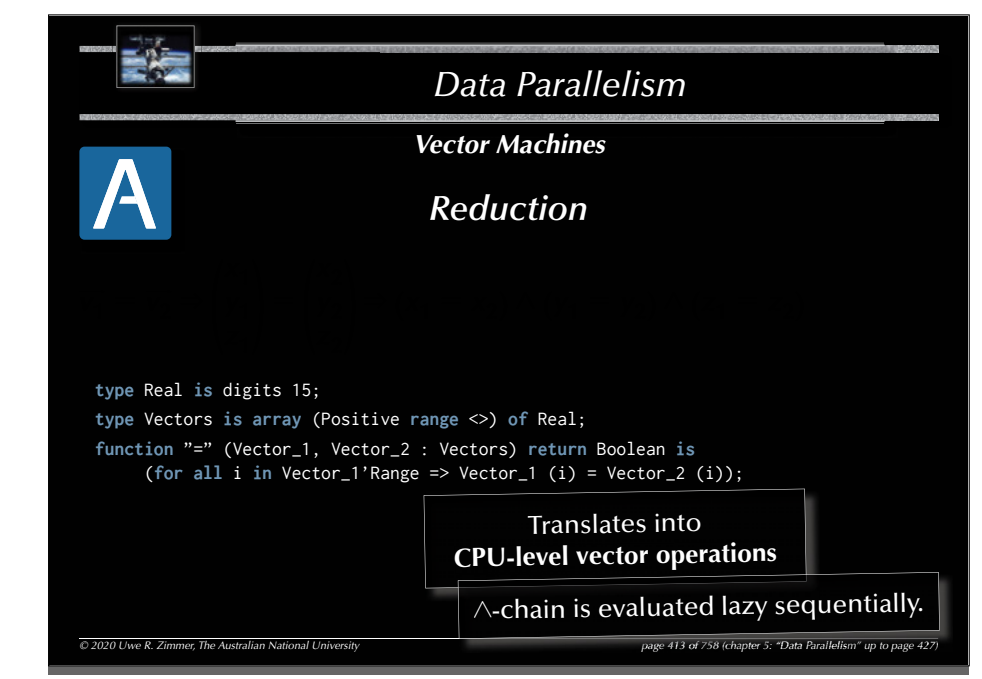

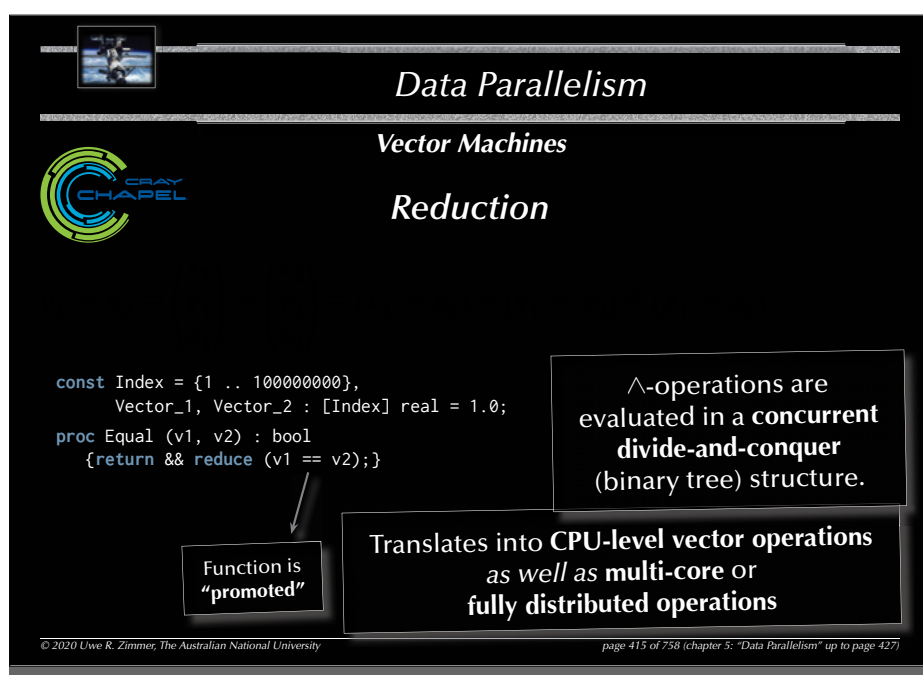

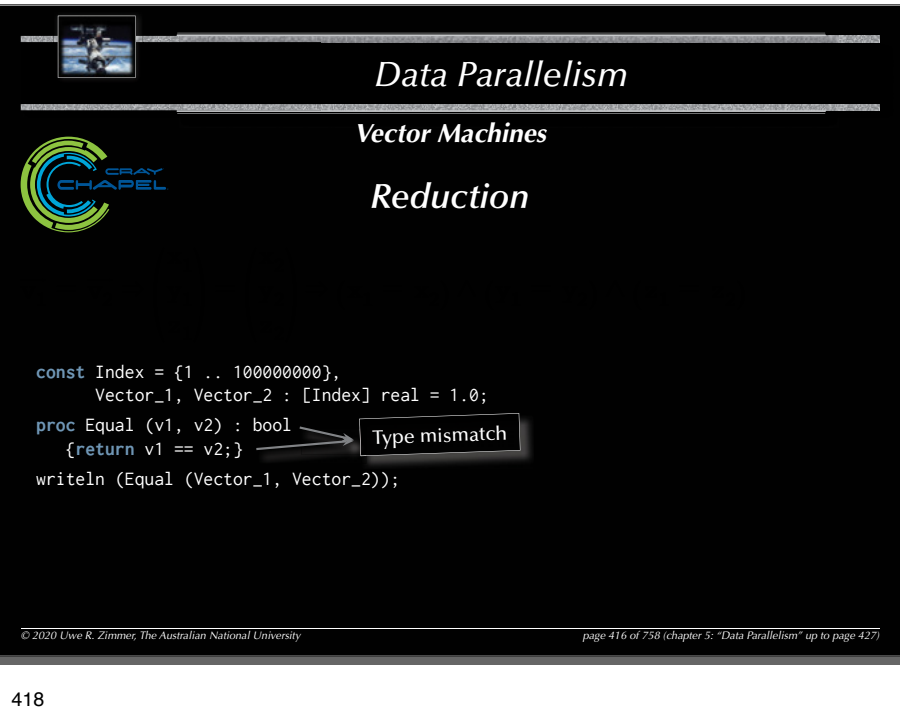

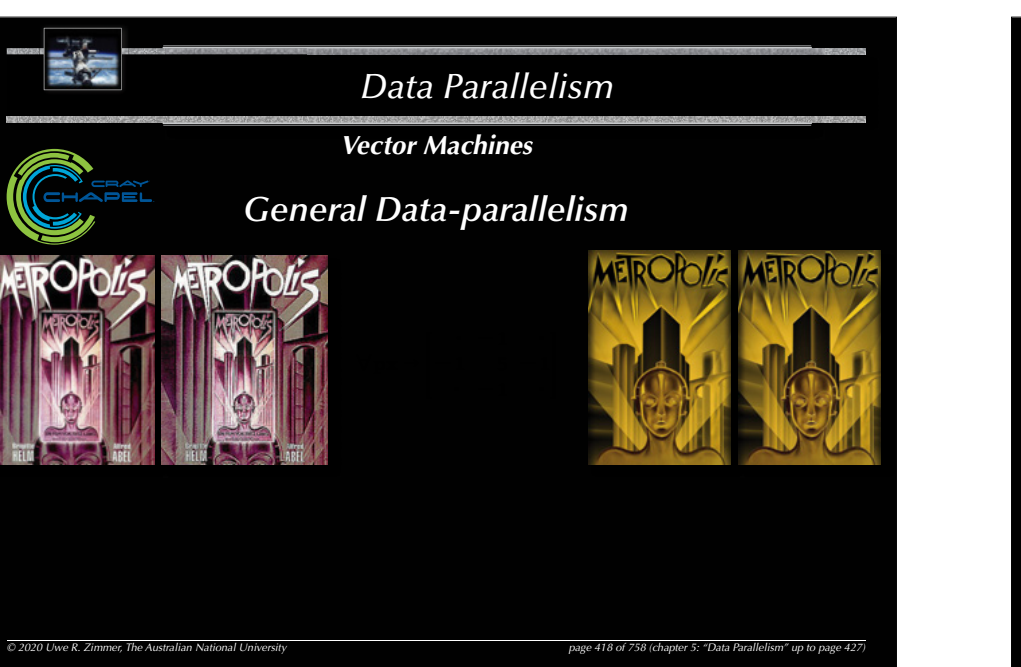

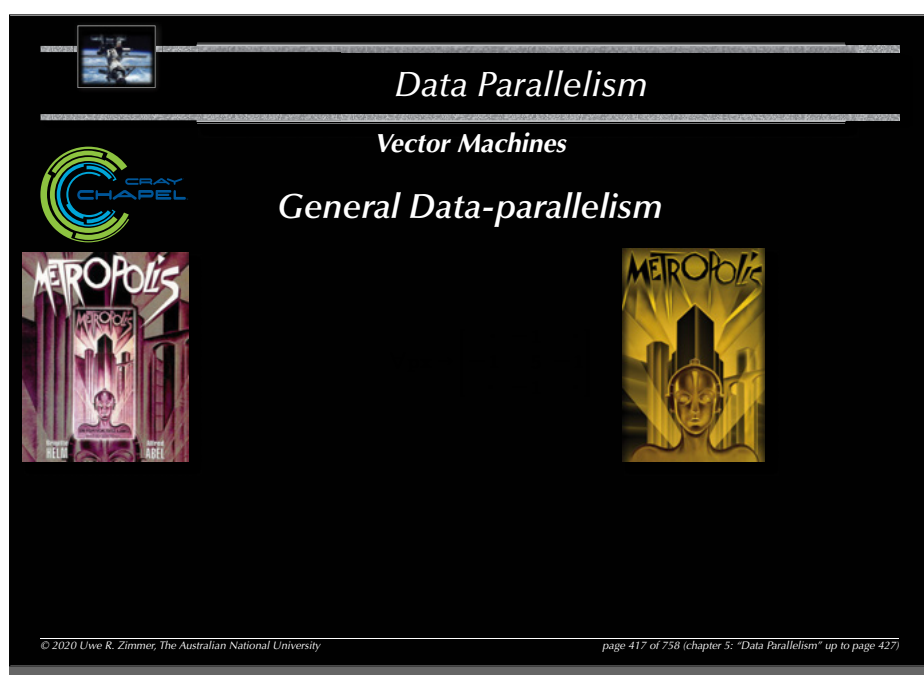

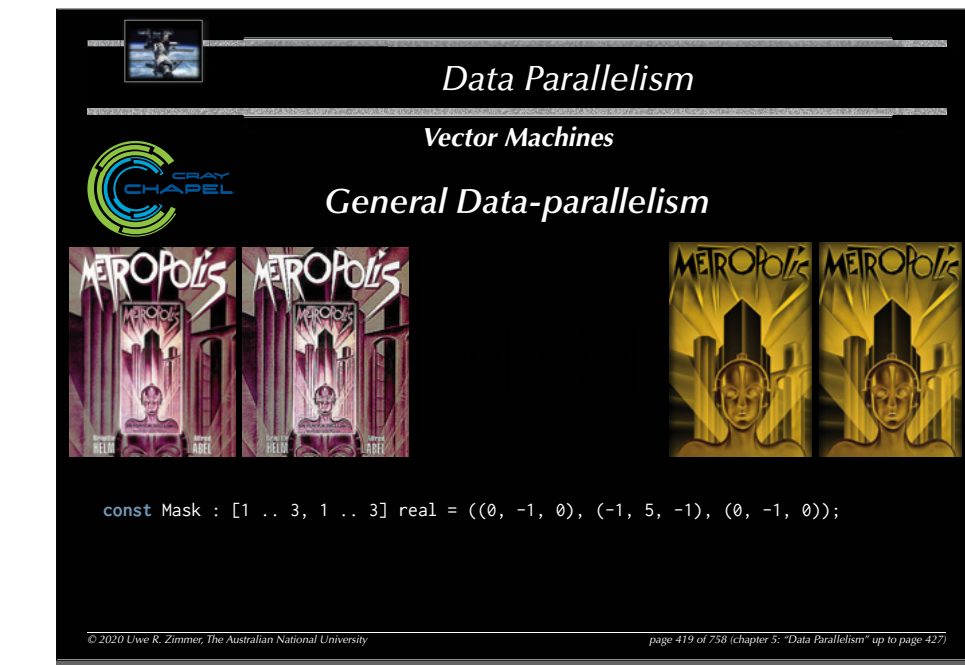

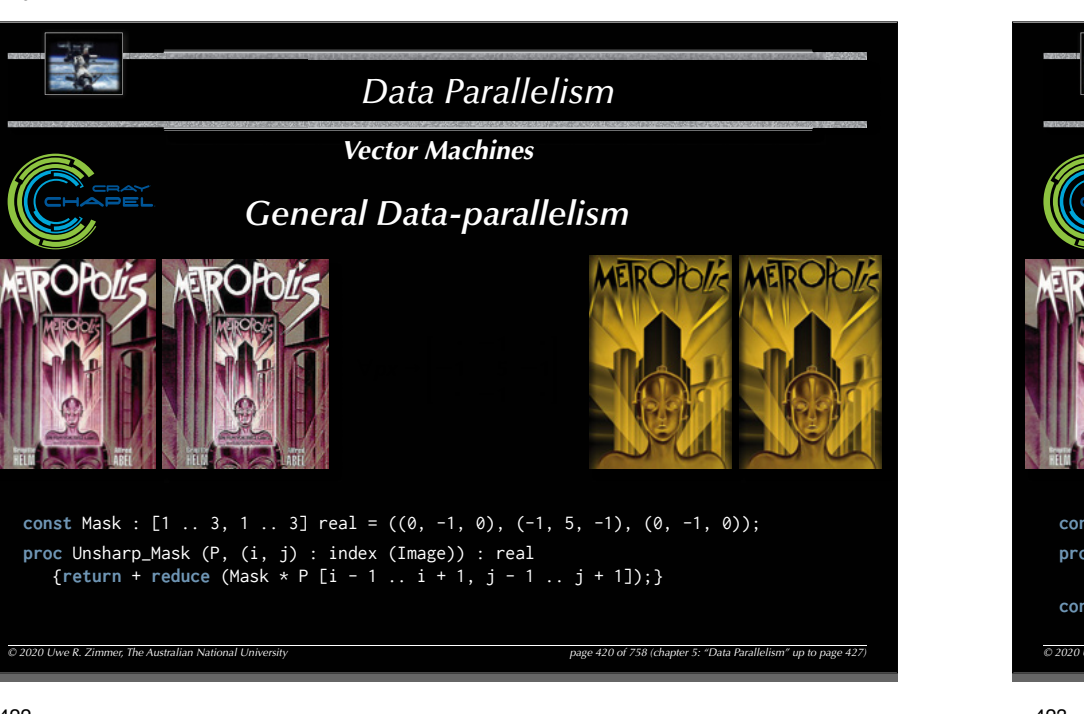

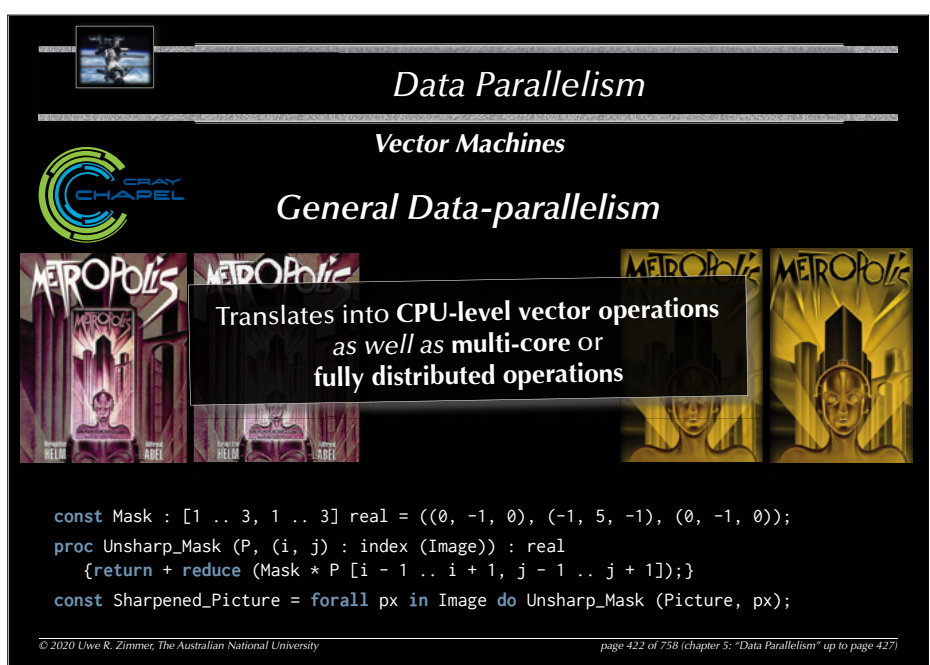

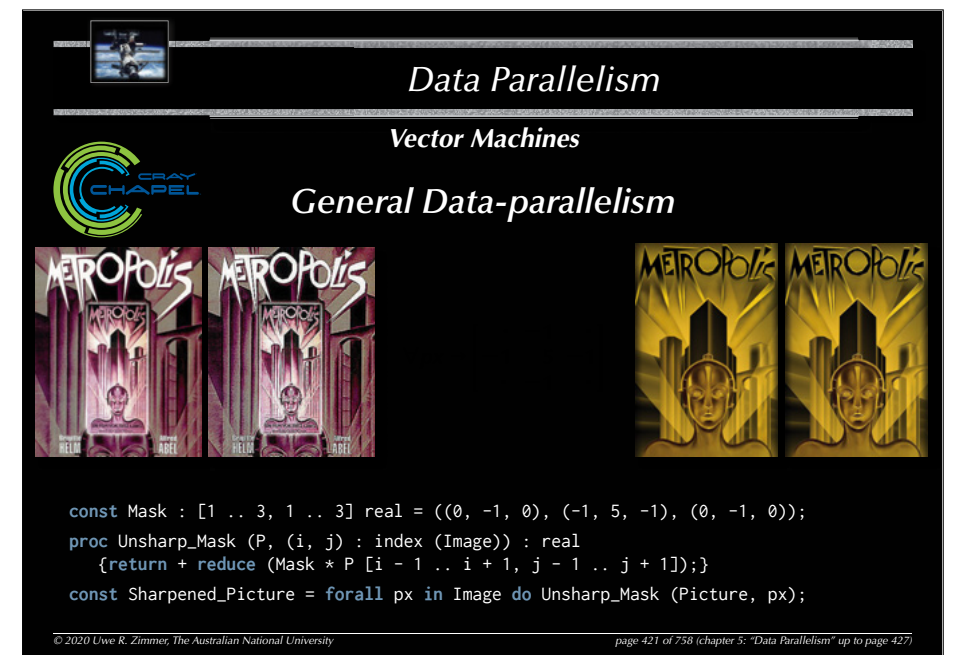

# 423

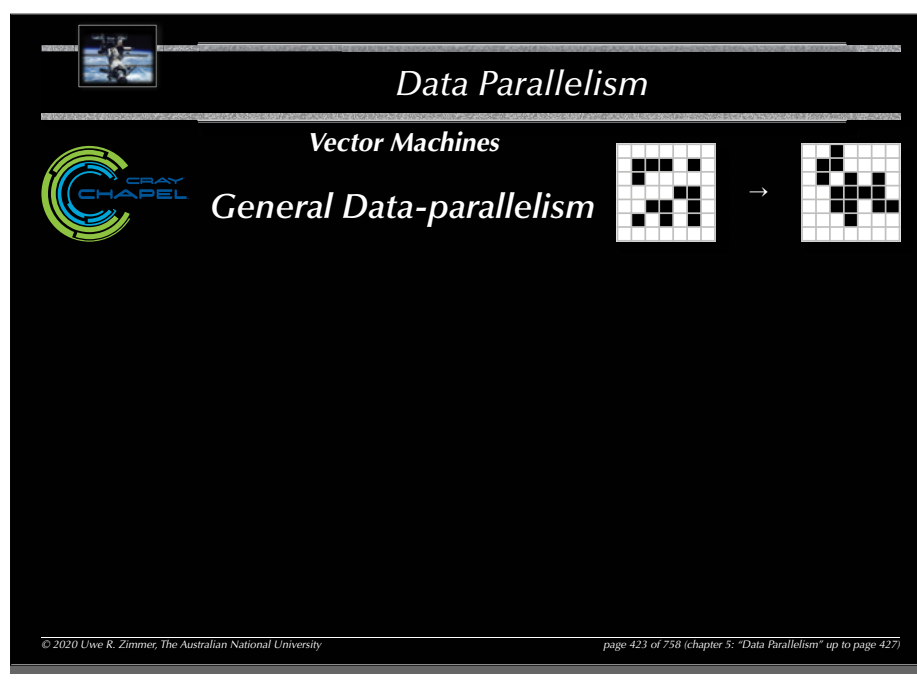

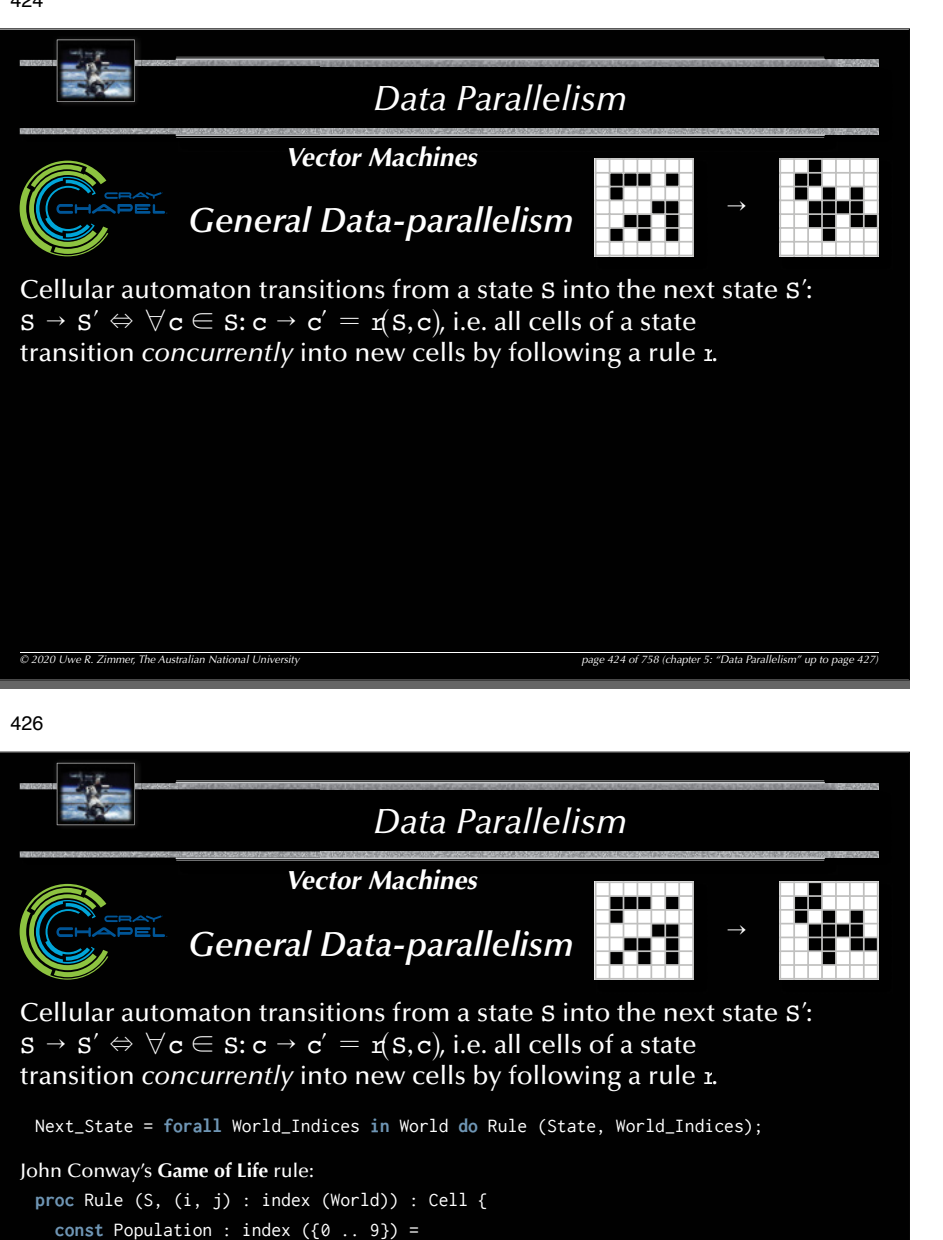

<sup>+</sup>**reduce** Count (Cell.Alive, S [i - 1 .. i + 1, j - 1 .. j + 1]);

```
return (if Population == 3
|| (Population == 4 && S [i, j] == Cell.Alive) then Cell.Alive 
                                              else Cell.Dead);
```
}

```
© 2020 Uwe R. Zimmer, The Australian National University page 426 of 758(chapter 5: "Data Parallelism" up to page 427)
```
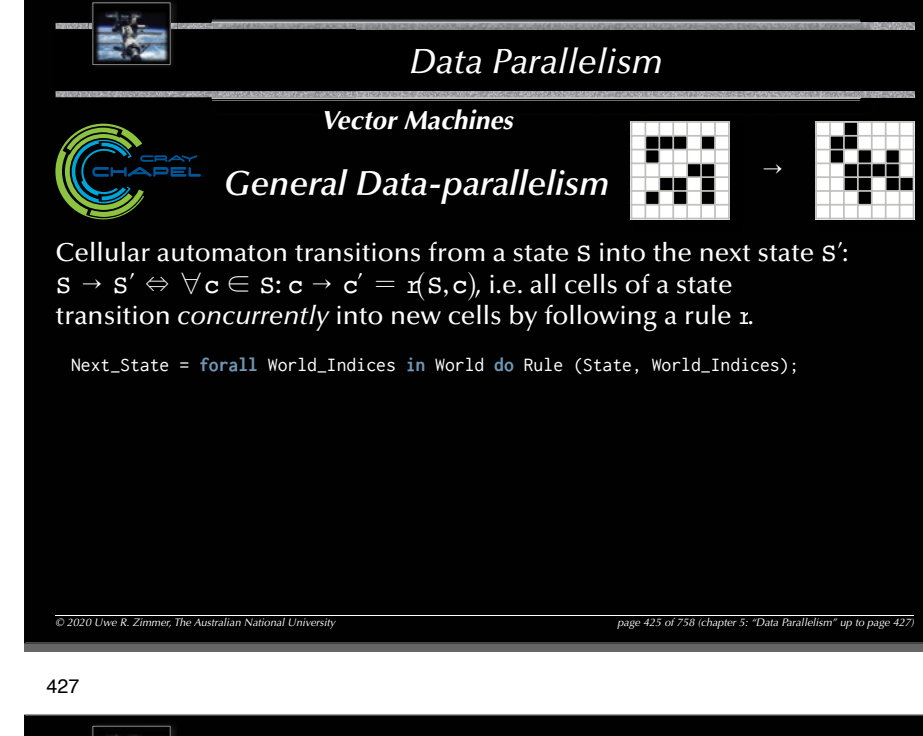

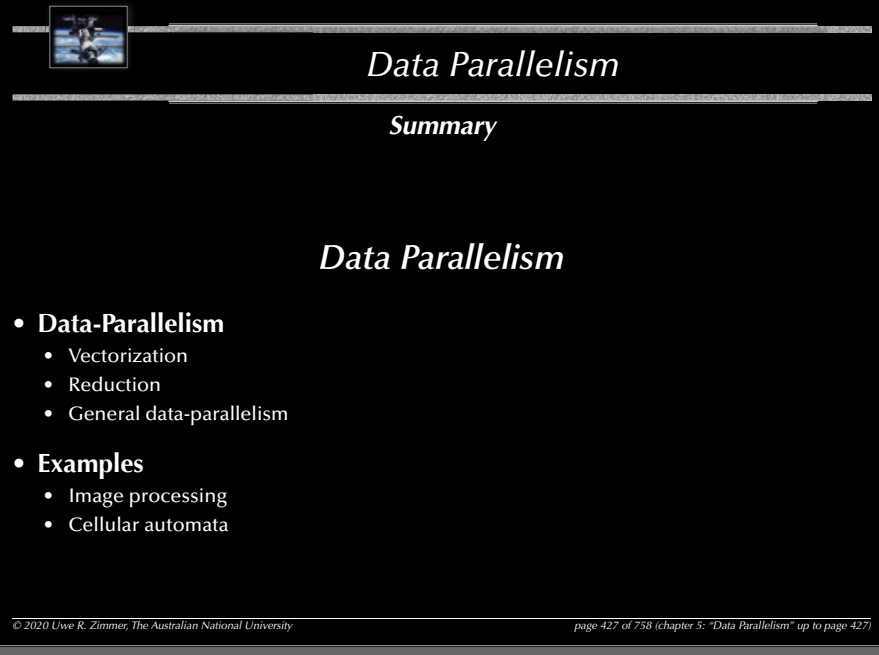